## **AirID - The Wireless Card Reader and more...**

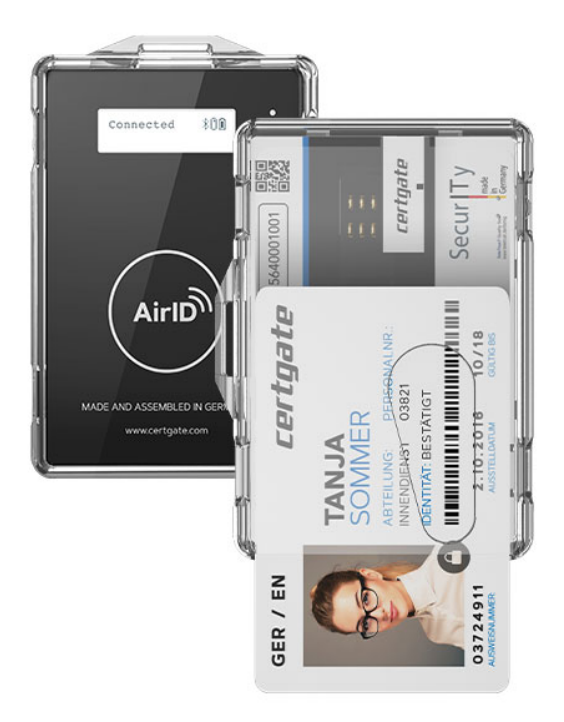

## **What is AirID?**

AirID is a wireless smart card reader at a credit card sized form factor. Enables working wireless with almost any corporate smart card. AirID connects to smartphones, tablets, laptops or non mobile systems via Bluetooth and USB. The BluetoothLE connection of AirID Mini is protected by an additional AES256 encryption. Existing NFC capabilities of your smart card will be maintained. Discover unlimited use cases such as convenient 2-factor authentication, smart card LogOn, distance auto log-off, digital signature, mail and data encryption, etc.. Using AirID 2, your smart card will always stay safe – with you!

## **AirID Highlights**

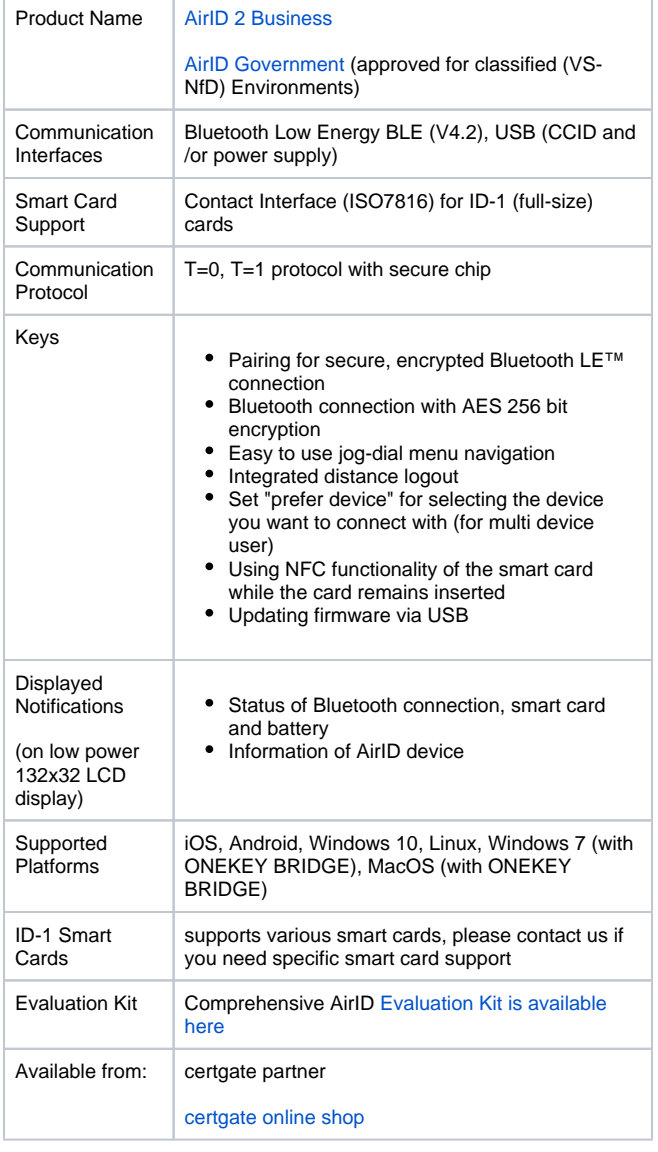

For more information about our products visit our website: <https://certgate.com/en/>

You can also visit our [https://airid.com/service-portal](https://jira.certgate.com/servicedesk/customer/user/login?destination=portals) or directly create a support ticket

[create a support request](https://jira.certgate.com/servicedesk/customer/user/login?destination=portals)